# RU [2017662893](http://www1.fips.ru/fips_servl/fips_servlet?DB=EVM&DocNumber=2017662893&TypeFile=html) **РОССИЙСКАЯ ФЕДЕРАЦИЯ**

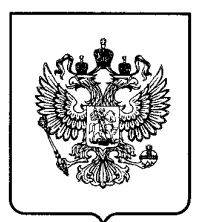

### **ФЕДЕРАЛЬНАЯ СЛУЖБА ПО ИНТЕЛЛЕКТУАЛЬНОЙ СОБСТВЕННОСТИ**

# **ГОСУДАРСТВЕННАЯ РЕГИСТРАЦИЯ ПРОГРАММЫ ДЛЯ ЭВМ**

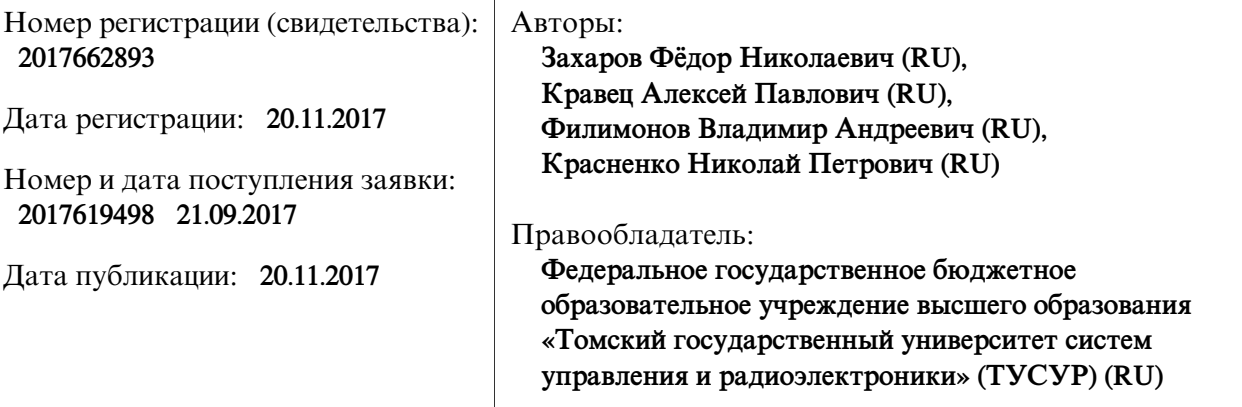

## Название программы для ЭВМ:

**Программа прогнозирования зон радионаблюдаемости, связи и радиолокационной наблюдаемости на морских трассах численным методом решения параболического уравнения с учётом слоистых неоднородностей тропосферы**

# **Реферат:**

Программа предназначена для прогнозирования зон радионаблюдаемости, связи и радиолокационной наблюдаемости на морских трассах. Расчет зон радио- и радиолокационной наблюдаемости основан на вычислении множителя ослабления электромагнитного поля в зонах прямой видимости, дифракции и дальнего тропосферного распространения. Расчёт множителя ослабления основан на численном решении волнового параболического уравнения с использованием прямого и обратного быстрых преобразований Фурье. В программе реализован выбор вида слоистых неоднородностей тропосферы (такие как приземные и приподнятые слои повышенной рефракции), а также реализован учёт случая отсутствия таких неоднородностей. Параметры тропосферы задаются в виде М-профиля. Данная процедура реализована в отдельной подпрограмме. Результаты расчёта представляются в виде численного массива значений уровня принимаемого сигнала и диаграмм уровня принимаемого сигнала в координатах «дальность-высота». Программа имеет возможность сохранять результаты расчёта во внешний файл.

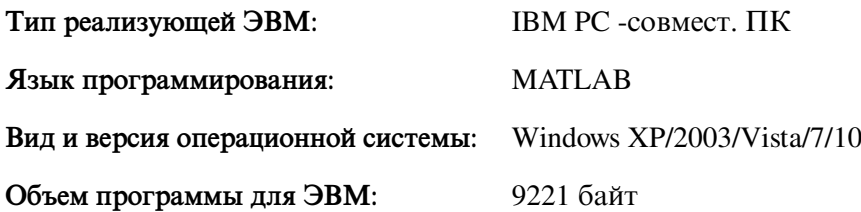